## Integruotų teritorijų vystymo programų veiksmų atrankos tvarkos aprašo 1 priedas

## **VEIKSMO, SIŪLOMO ĮTRAUKTI Į INTEGRUOTĄ TERITORIJŲ VYSTYMO PROGRAMĄ, APRAŠYMAS**

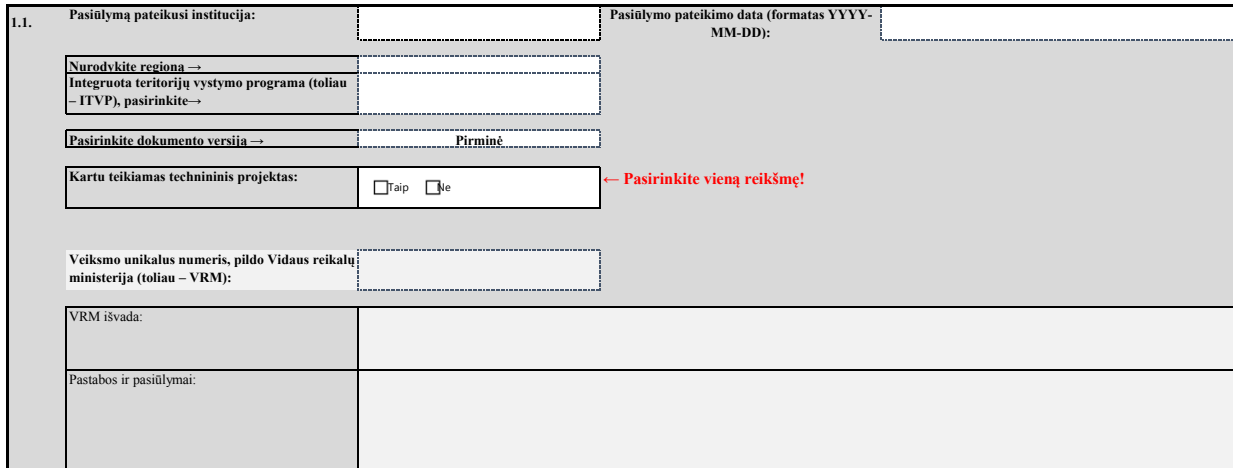

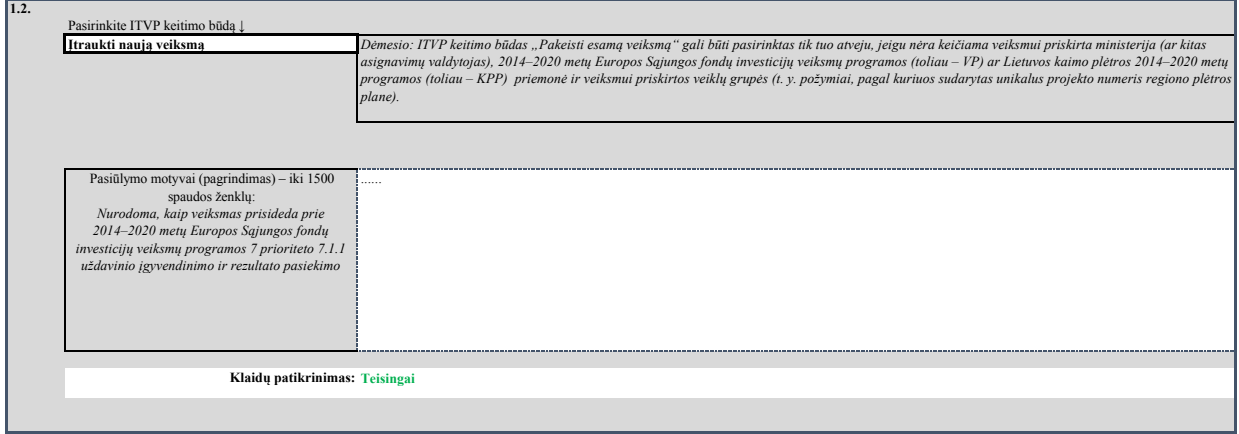

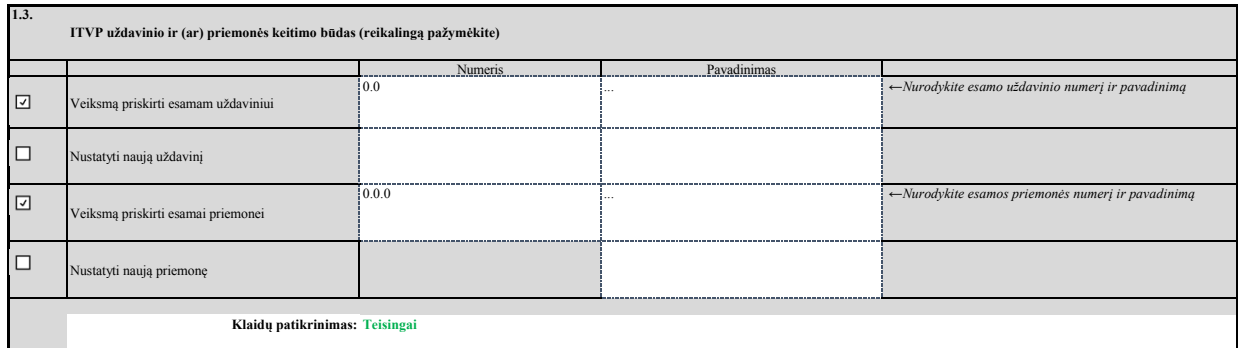

**1.4.**

ш

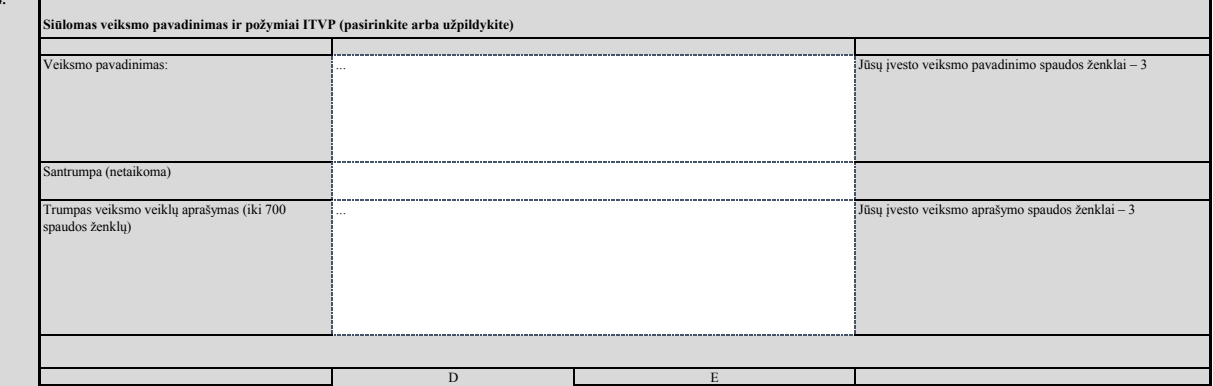

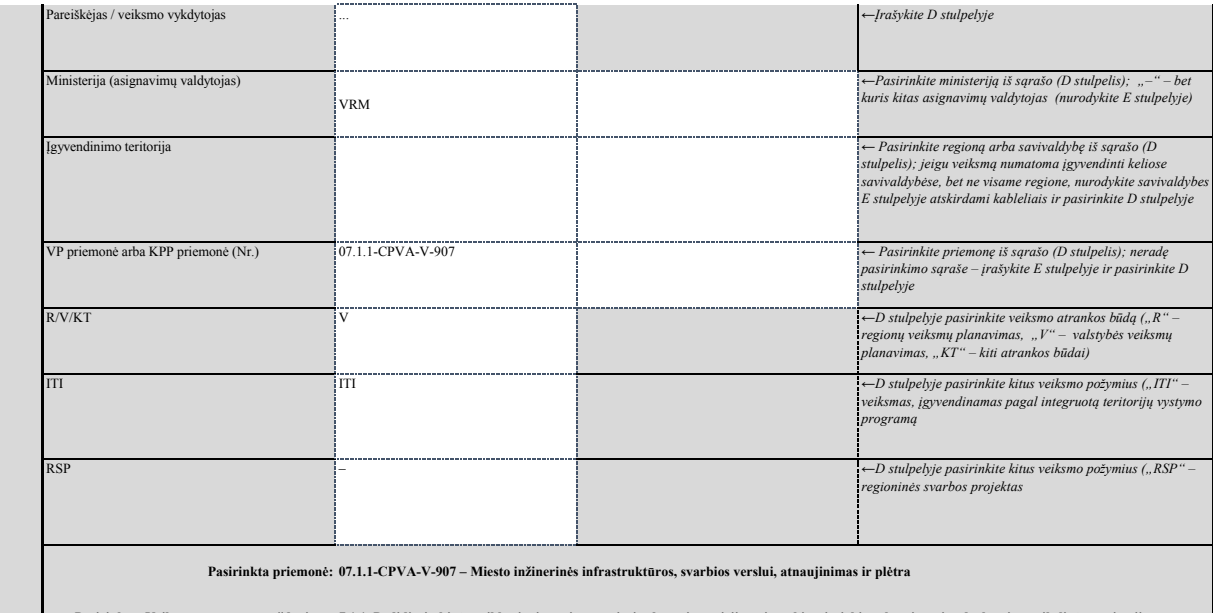

**Pasirinktas Veiksmų programos uždavinys: 7.1.1. Padidinti ūkinės veiklos įvairovę ir pagerinti sąlygas investicijų pritraukimui, siekiant kurti naujas darbo vietas tikslinėse teritorijose (miestuose)**

**Klaidų patikrinimas: Teisingai**

**1.5.**

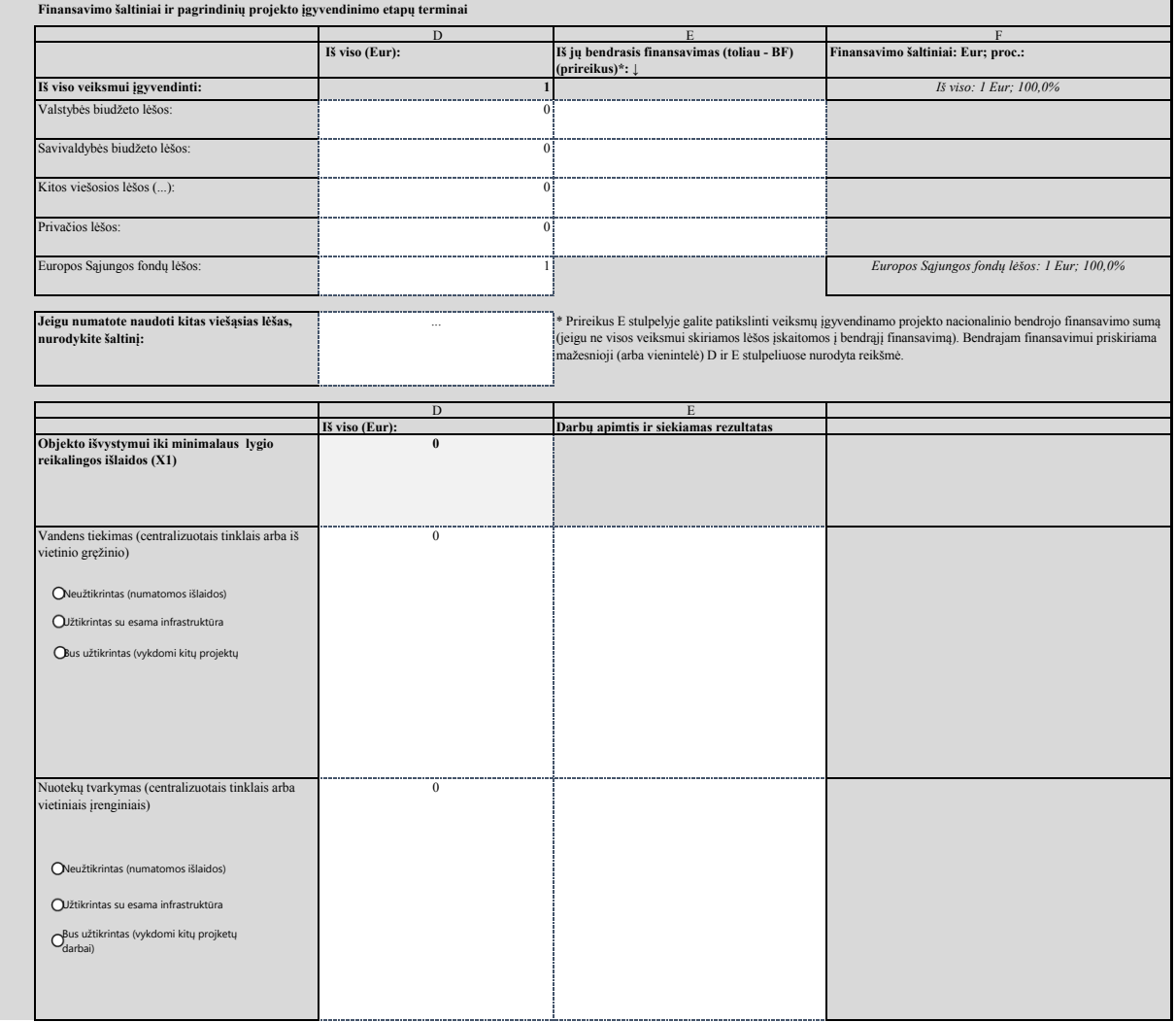

![](_page_2_Picture_326.jpeg)

![](_page_2_Picture_327.jpeg)

**1.7.**

![](_page_2_Picture_328.jpeg)

![](_page_3_Picture_140.jpeg)